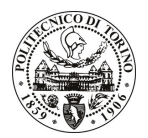

# POLITECNICO DI TORINO

## Avviso di procedura per il conferimento di due incarichi individuali di collaborazione coordinata e continuativa presso il Dipartimento di Ingegneria Aeronautica e Spaziale per lo svolgimento di attività di "MAS\_Lab Multipurpose Aircraft Simulation Laboratorv (Contract No. 255907 - JTI-CS-2009-01-GRA-03-005), nell'ambito dell'ITD SGO (Systems for Green Operation) di Clean Sky"

cod. 77/10/CC

## Il Responsabile del Servizio Risorse Umane e Organizzazione

## **Avvisa**

#### Art. 1 Oggetto

È indetta una procedura di valutazione comparativa per l'affidamento temporaneo di due incarichi individuali di collaborazione coordinata e continuativa a personale esterno di particolare e comprovata specializzazione universitaria presso il Dipartimento di Ingegneria Aeronautica e Spaziale per lo svolgimento di attività di "MAS\_Lab Multipurpose Aircraft Simulation Laboratory (Contract No. 255907 - JTI-CS-2009-01-GRA-03-005), nell'ambito dell'ITD SGO (Systems for Green Operation) di Clean Sky".

In particolare il collaboratore dovrà fornire:

- ITEM #1 Dare una dettagliata descrizione del processo di certificazione secondo il livello 6 della FAA certification;
- ITEM #2 Una versione esplicita di un codice di simulazione FDC sviluppata per un velivolo in categoria business;
- ITEM #3 Dati aerodinamici di base del velivolo Boeing B747 da un approccio empirico 'build approach' e fornire, da DATCOM a disposizione, risultati accurati su alcune derivate di stabilità.

Le competenze professionali richieste sono:

- Capacità di progetto dei sistemi di controllo e delle tecniche di simulazione;
- Profonda conoscenza di Matlab/Simulink;
- Capacità di utilizzo delle tecniche di PI (Parameters Identification).

La modalità di realizzazione prevede il coordinamento diretto tra i due collaboratori ed il Responsabile della Ricerca con inserimento nel gruppo di ricerca del DIASP costituito dai responsabili di settore.

La durata dell'incarico sarà pari a 17 mesi e il compenso lordo complessivo è pari a € 40.000,00.

Luogo della prestazione sarà il Dipartimento di Ingegneria Aeronautica e Spaziale del Politecnico di Torino, corso Duca degli Abruzzi 24, Torino.

#### **Art. 2 Requisiti**

Per la partecipazione alla procedura di valutazione comparativa è richiesto il seguente titolo di studio:

- Dottorato o Ph.D. in ambito Aerospaziale.

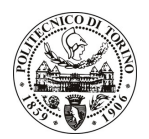

## **POLITECNICO DI TORINO**

### $Art.3$ Domanda e termine di presentazione

La domanda di partecipazione va presentata in carta semplice al Servizio Risorse Umane e Organizzazione – Ufficio Personale non strutturato ed elaborazione dati - negli orari 10.00-13.00, e 14.00-16.00, ovvero inviata tramite fax, allegando copia di un documento di riconoscimento in corso di validità, al n. 0115645919, entro le ore 16.00 del giorno 28.4.2010. La data di arrivo sarà comprovata dal timbro a calendario apposto dall'ufficio. Non saranno ritenute valide le domande pervenute oltre il suddetto termine.

La domanda deve essere corredata dal curriculum vitae, contenente dettagliata descrizione in merito a studi ed esperienze professionali maturate, nonché ogni altra informazione che il candidato ritenga utile ai fini della valutazione, in relazione al profilo professionale richiesto.

#### **Art. 4 Selezione**

La Commissione procederà a valutare comparativamente i curricula presentati dai candidati ed allo svolgimento di un colloquio che si terrà in data 5/5/2010 alle ore 15.00, presso il Dipartimento di Ingegneria Aeronautica e Spaziale - Corso Duca degli Abruzzi, 24 - Torino.

I criteri di valutazione sono predeterminati dalla stessa Commissione.

Al termine dei lavori la Commissione redige un verbale in cui dà conto delle operazioni svolte e delle valutazioni espresse nei confronti dei candidati.

della pubblicato all'indirizzo L'esito procedura valutativa verrà sul sito web www.swa.polito.it/services/concorsi/

#### **Art. 5 Contratto**

I candidati dichiarati idonei saranno invitati a stipulare un contratto di collaborazione coordinata e continuativa e si obbligheranno a fornire la propria collaborazione in forma autonoma e senza vincolo di subordinazione.

La mancata presentazione alla stipula determina la decadenza del diritto alla stipula stessa.

### **Art. 6**

### Stipula del contratto: controllo preventivo di legittimità

L'efficacia del contratto che verrà stipulato a seguito della procedura in oggetto è subordinata all'esito positivo del controllo preventivo di legittimità da parte della Corte dei Conti, ai sensi dell'art. 3, comma 1, lettera f bis della L. 20/94.

#### **Art. 7**

### Norme di salvaguardia e tutela della Privacy

Per quanto non espressamente previsto dal presente bando saranno applicate, in quanto compatibili, le norme di legge in materia concorsuale.

I dati personali trasmessi dai candidati con la domanda di partecipazione alla selezione, ai sensi del D.Lgs. 196/03, saranno trattati per le finalità di gestione della procedura di valutazione comparativa.

Torino. 23.4.2010

PER IL RESPONSABILE DEL SERVIZIO RISORSE UMANE E ORGANIZZAZIONE (Paola Vigliani) F.to G. MARINO